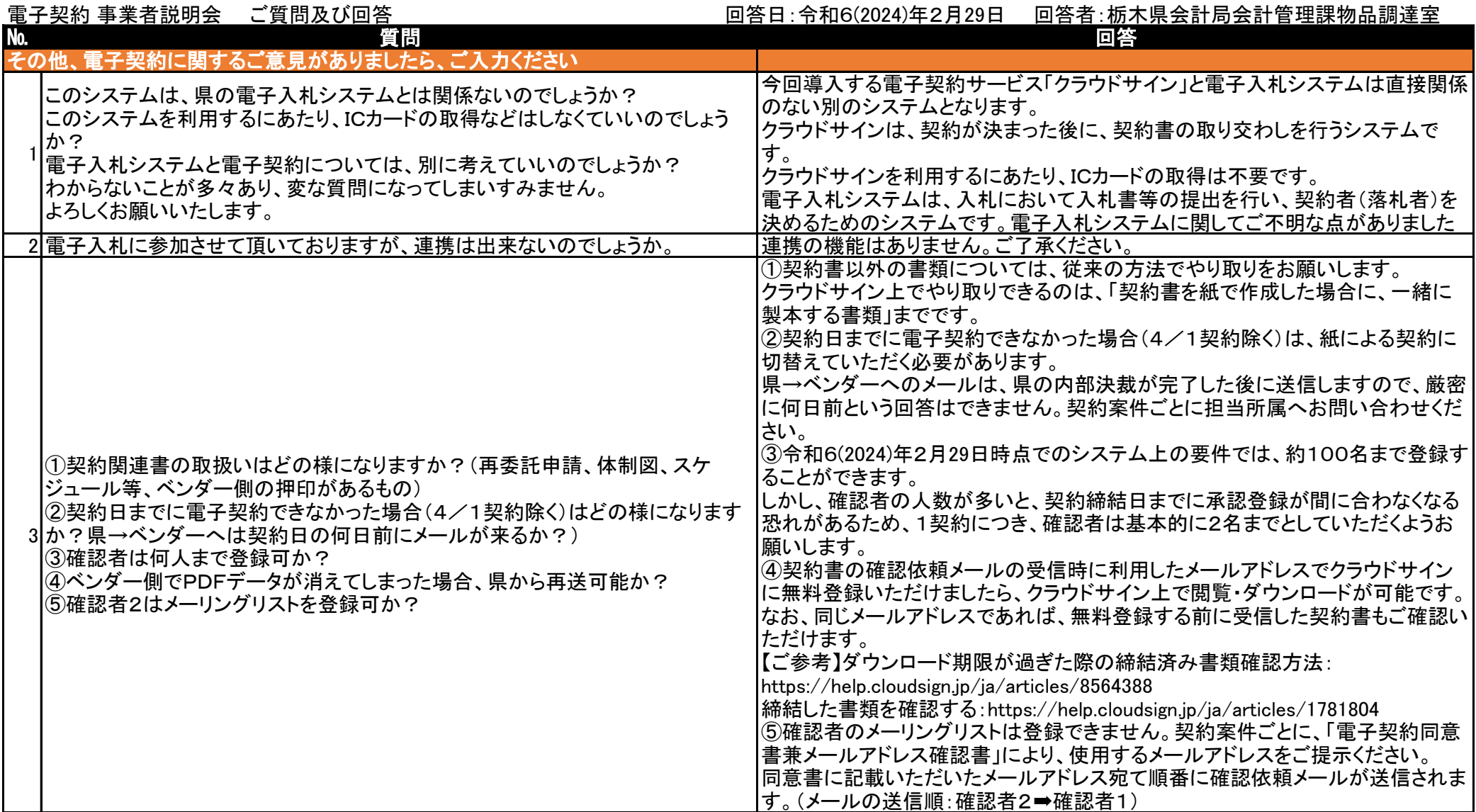

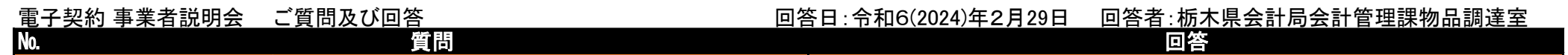

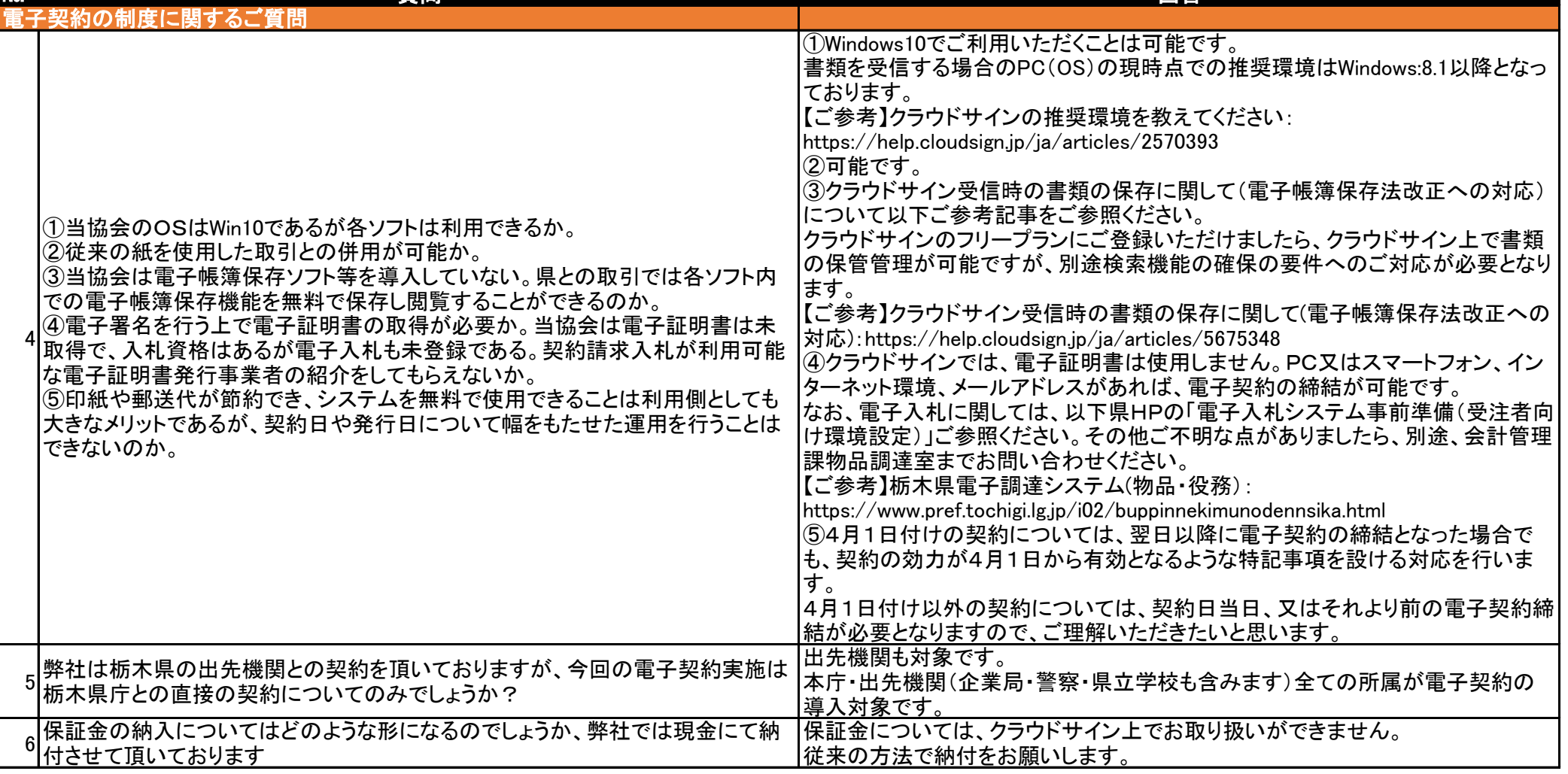

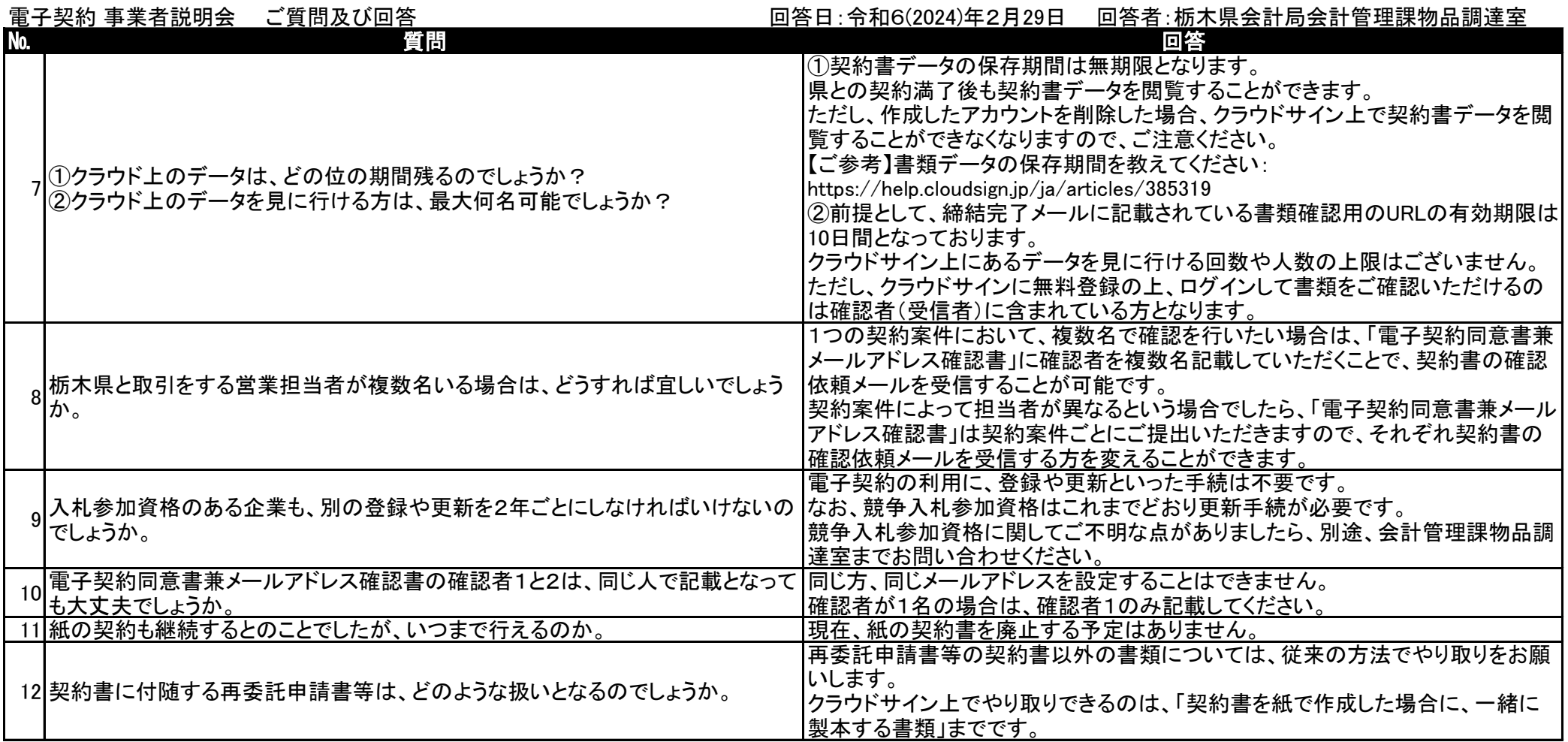

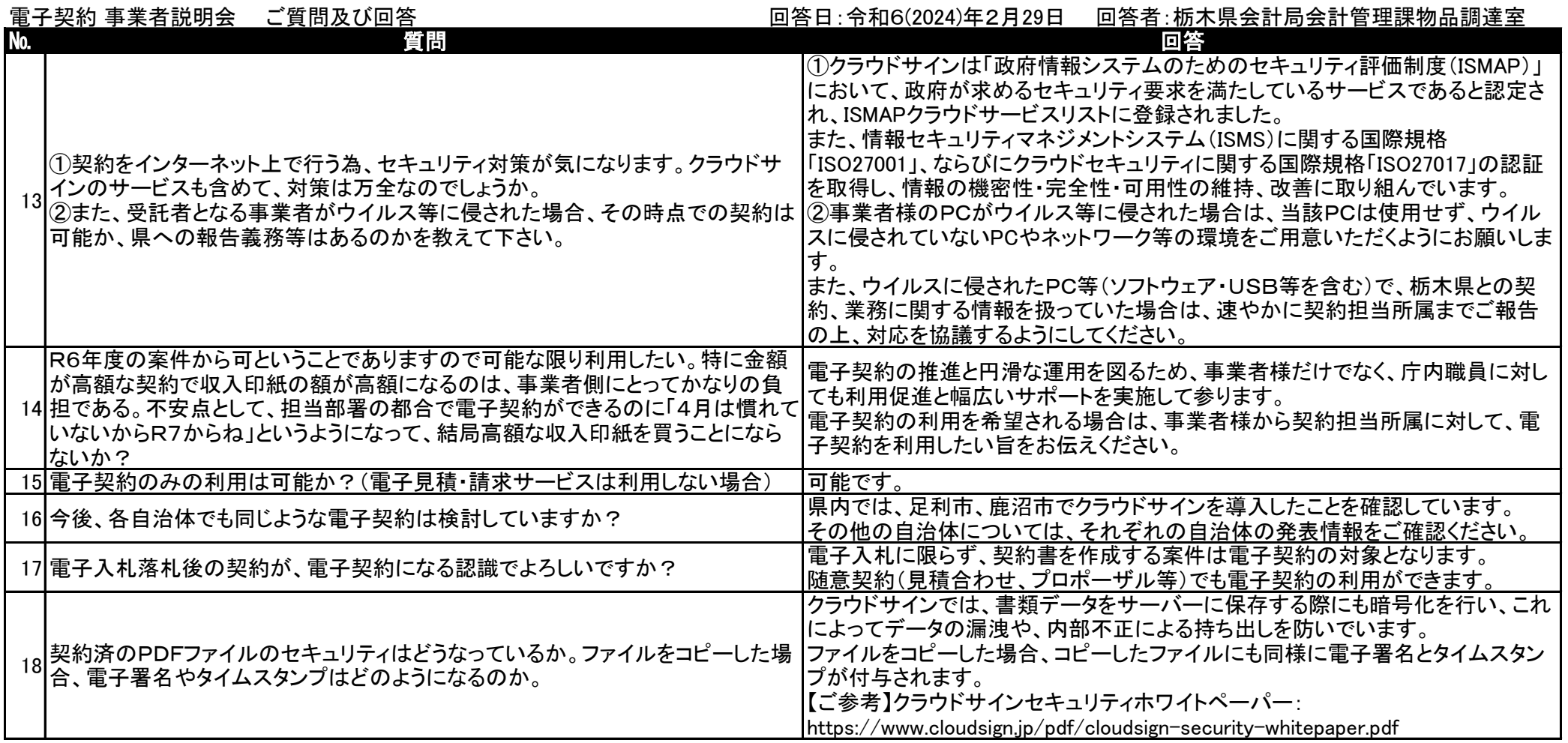

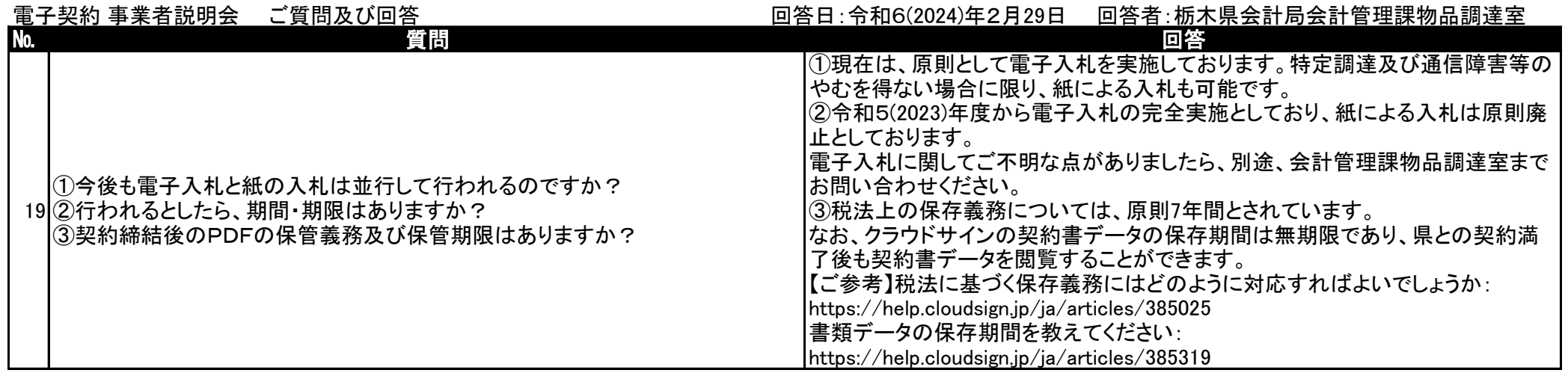

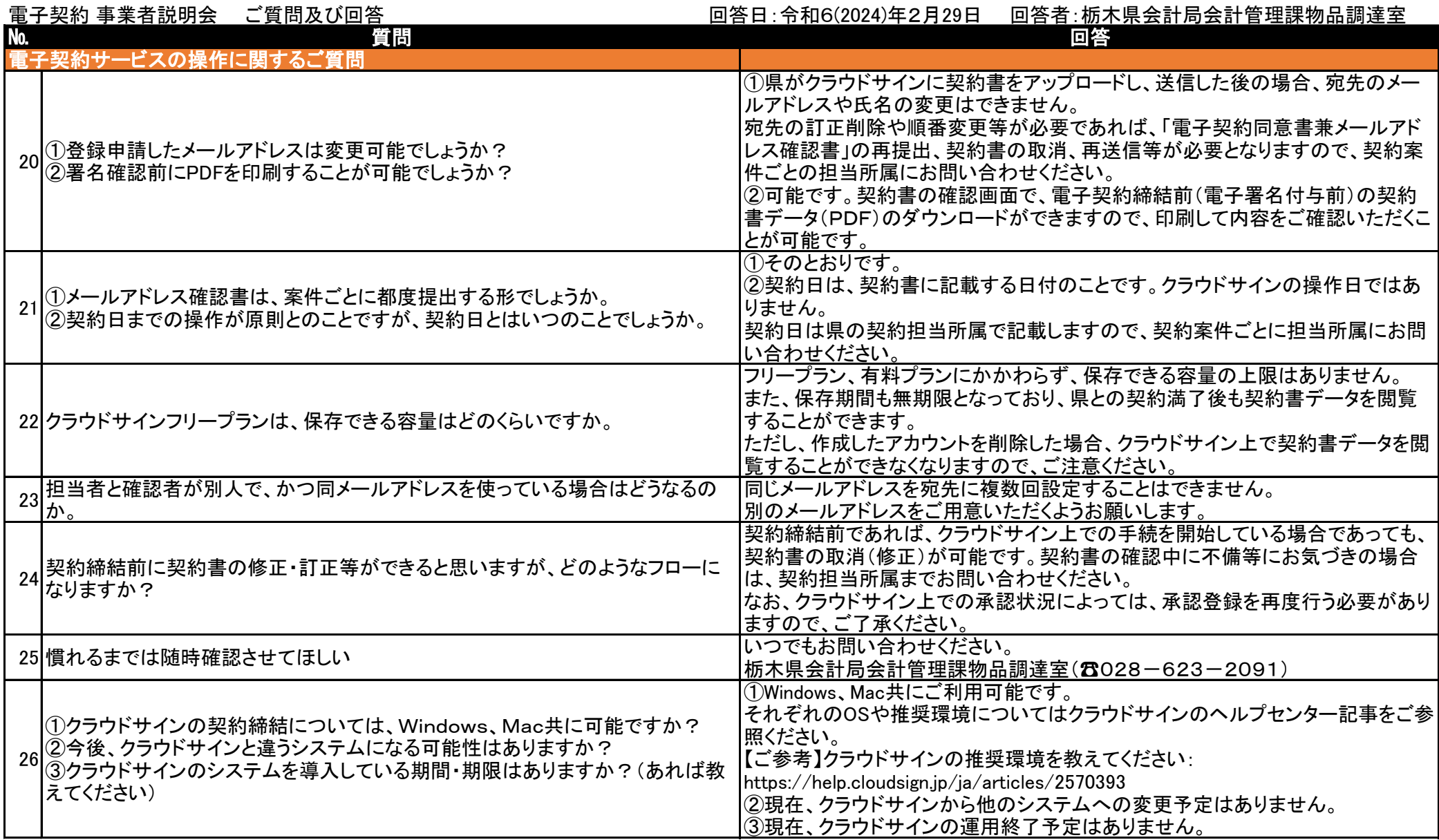

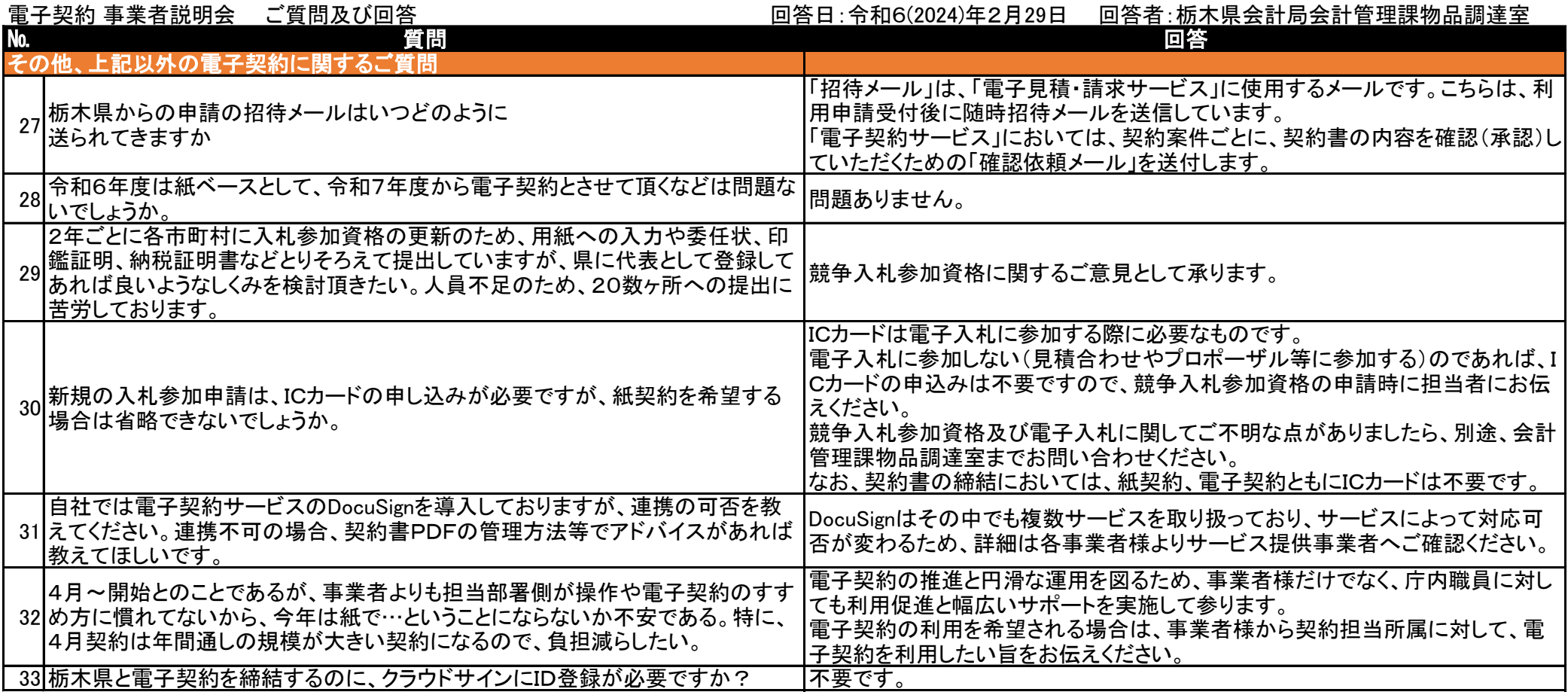

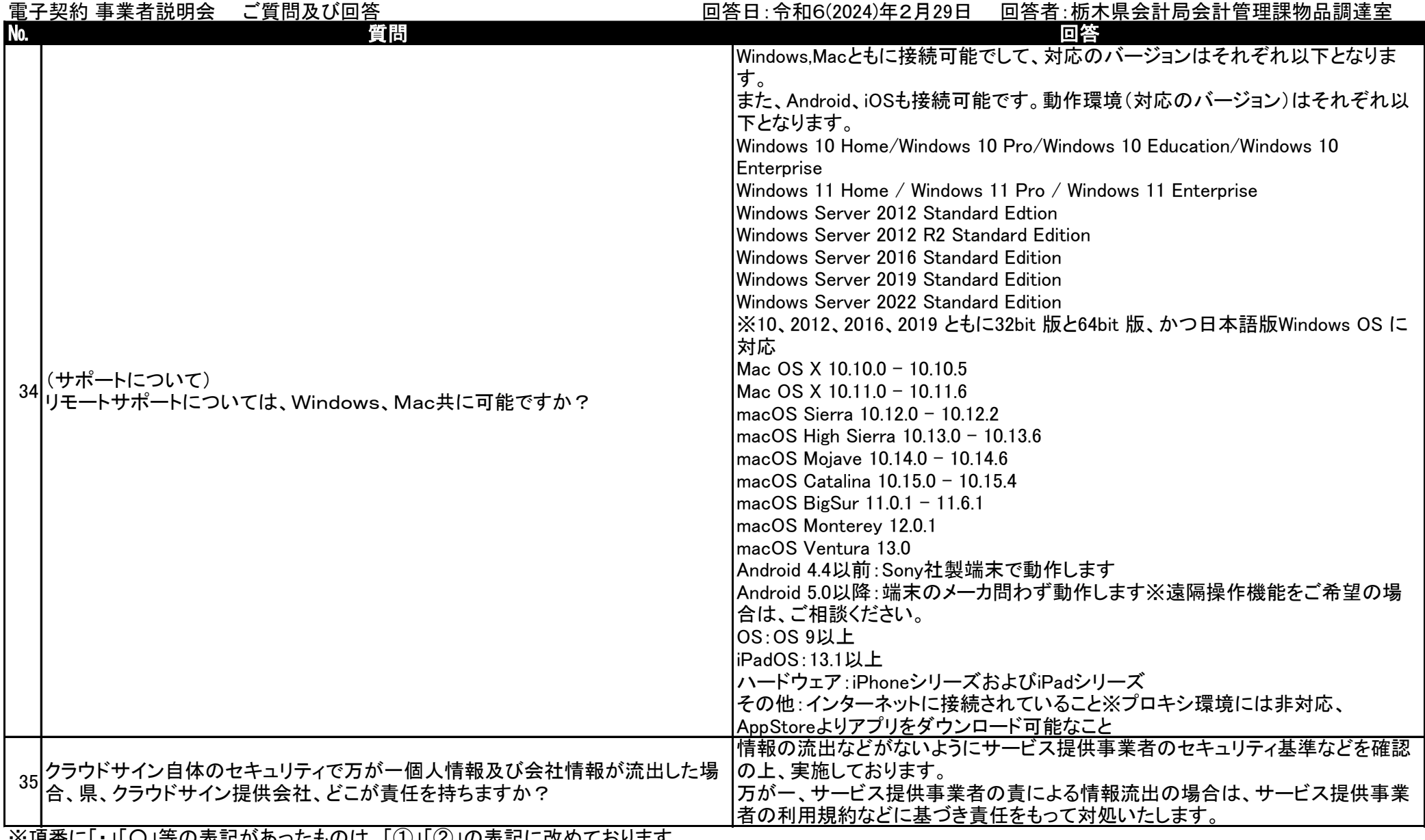

※項番に「・」「〇」寺の表記かめったものは、「①」「②」の表記に改めております。